# Otwarte Dane systemu TRISTAR Opis zbiorów udostępnianych danych

## Spis treści

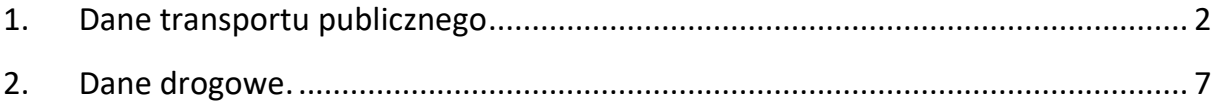

### <span id="page-1-0"></span>1. Dane transportu publicznego

Dane o transporcie publicznym są pozyskiwane z bazy danych systemu TRISTAR. Dane te są udostępniane w strukturze maksymalnie zgodnej z formatem GTFS. Opis struktur definiowanych przez GTFS dostępny jest na https://developers.google.com/transit/gtfs/reference/. W ramach danych transportu publicznego udostępniono następujące zbiory:

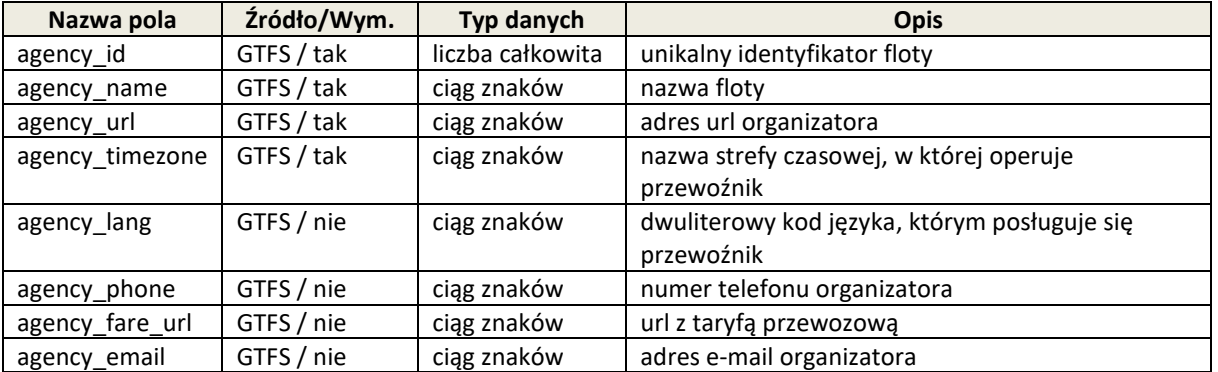

a) agency - zbiór zawierający dane o przewoźnikach (flotach). Zasób zawiera dane statyczne.

b) stops – zbiór zawierający dane o słupkach przystankowych, m.in. ich atrybuty (np. nie dla pasażera, na żądanie, zajezdnia). Zasób statyczny

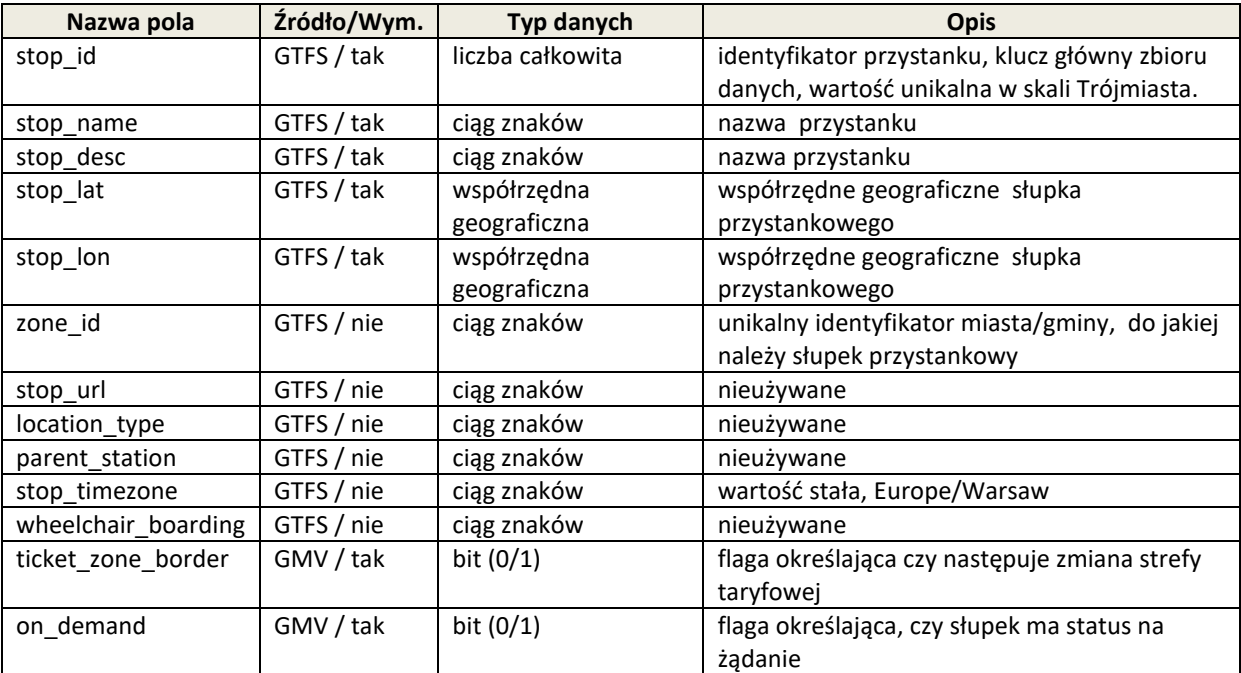

c) routes – zbiór zawierający dane o liniach. Zasób statyczny.

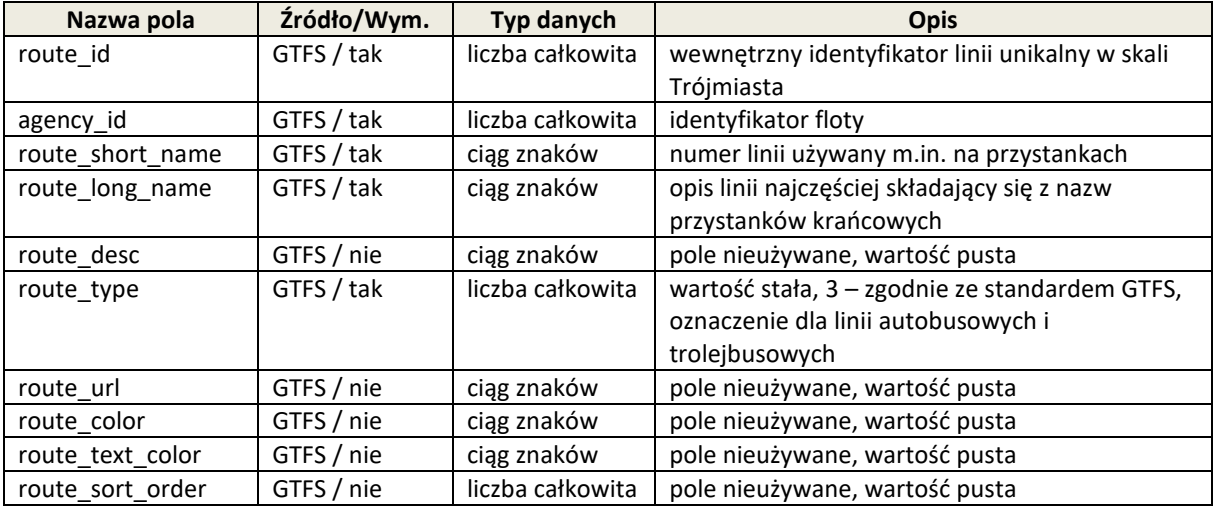

#### d) trips – zbiór zawierający dane o trasach. Dane statyczne

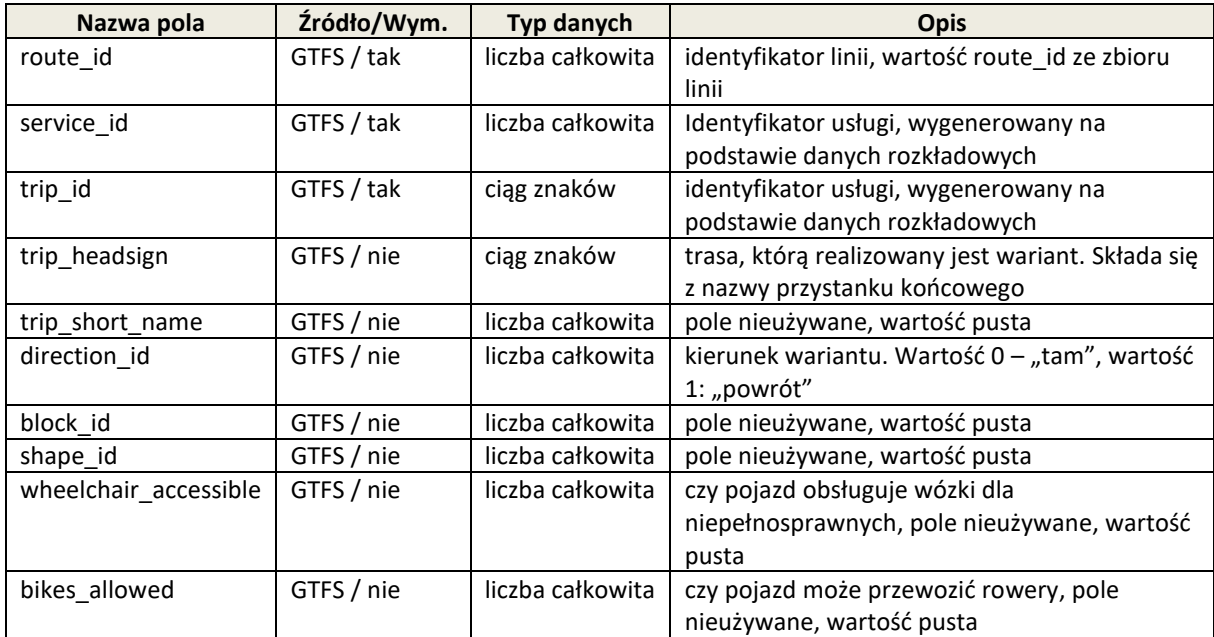

e) stop\_times – zbiór zawierający dane o rozkładach jazdy. Dane statyczne

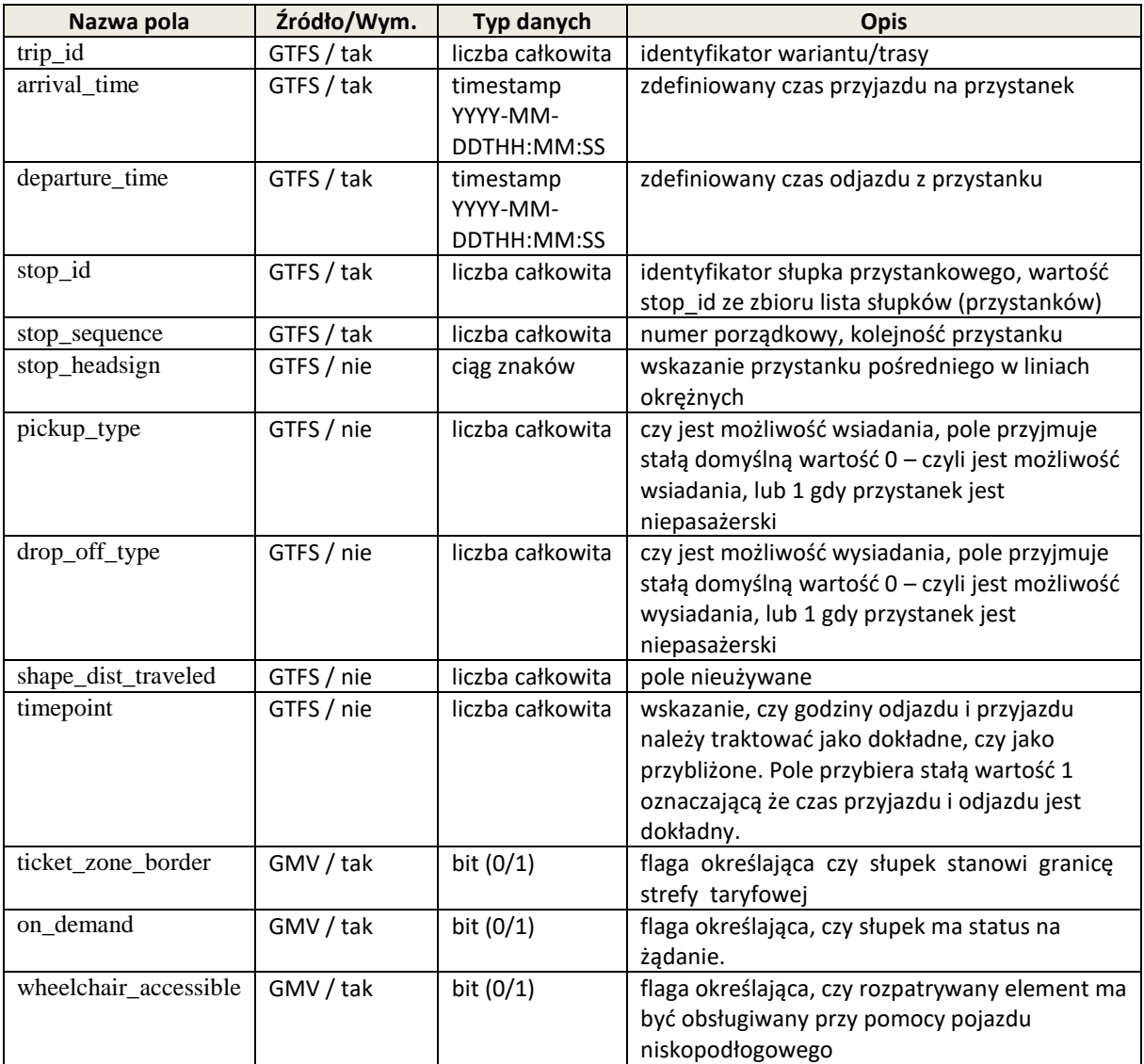

### f) calendar\_dates – zbiór zawierający dane statyczne o obowiązywaniu rozkładu jazdy

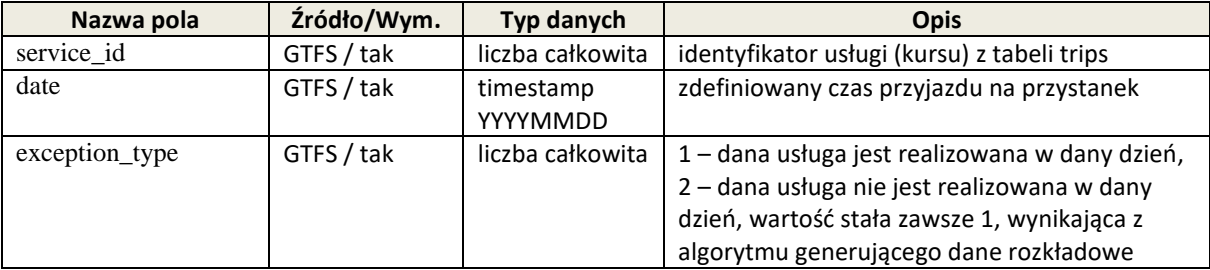

g) displays – zbiór tablic przystankowych.

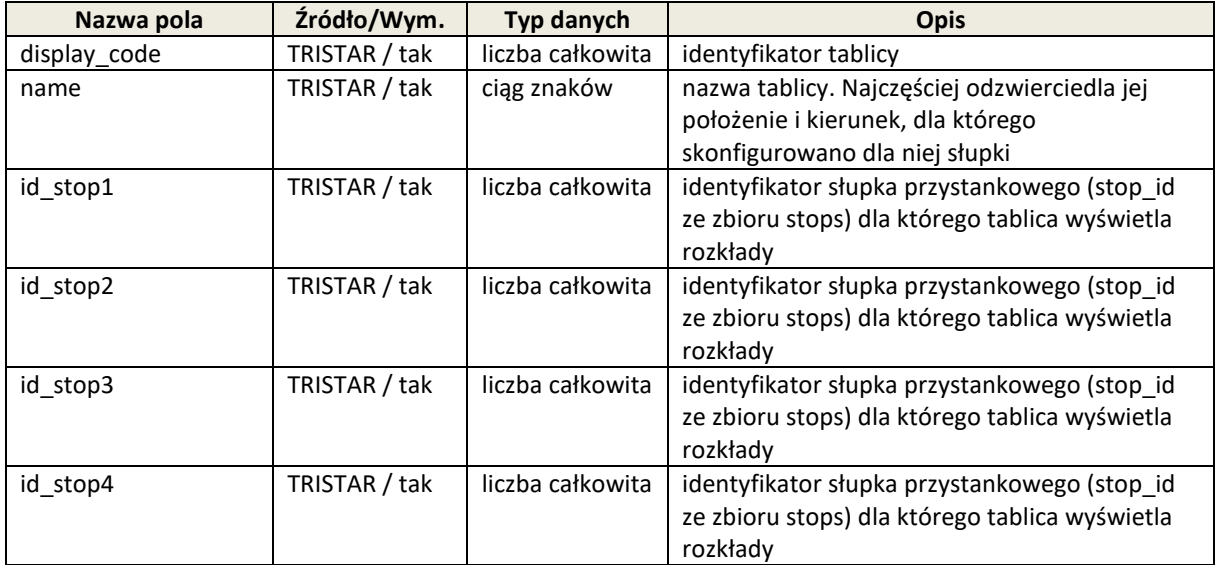

h) delays – estymowane czasy przyjazdów na przystanek (opóźnienia). Zbiór dynamiczny. Zbiór ten podlega cache'owaniu.

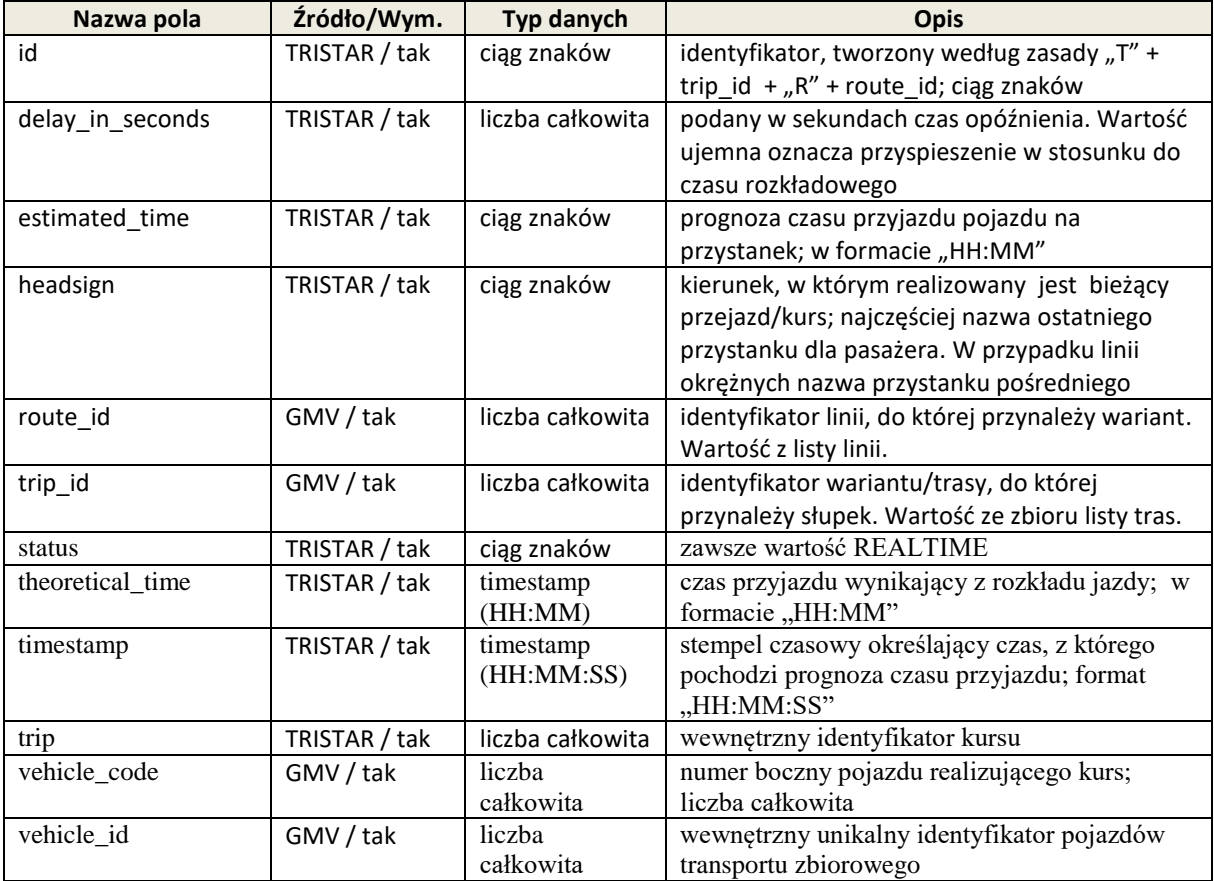

i) display\_messages – aktualne komunikaty wyświetlane na tablicach przystankowych. Zbiór dynamiczny.

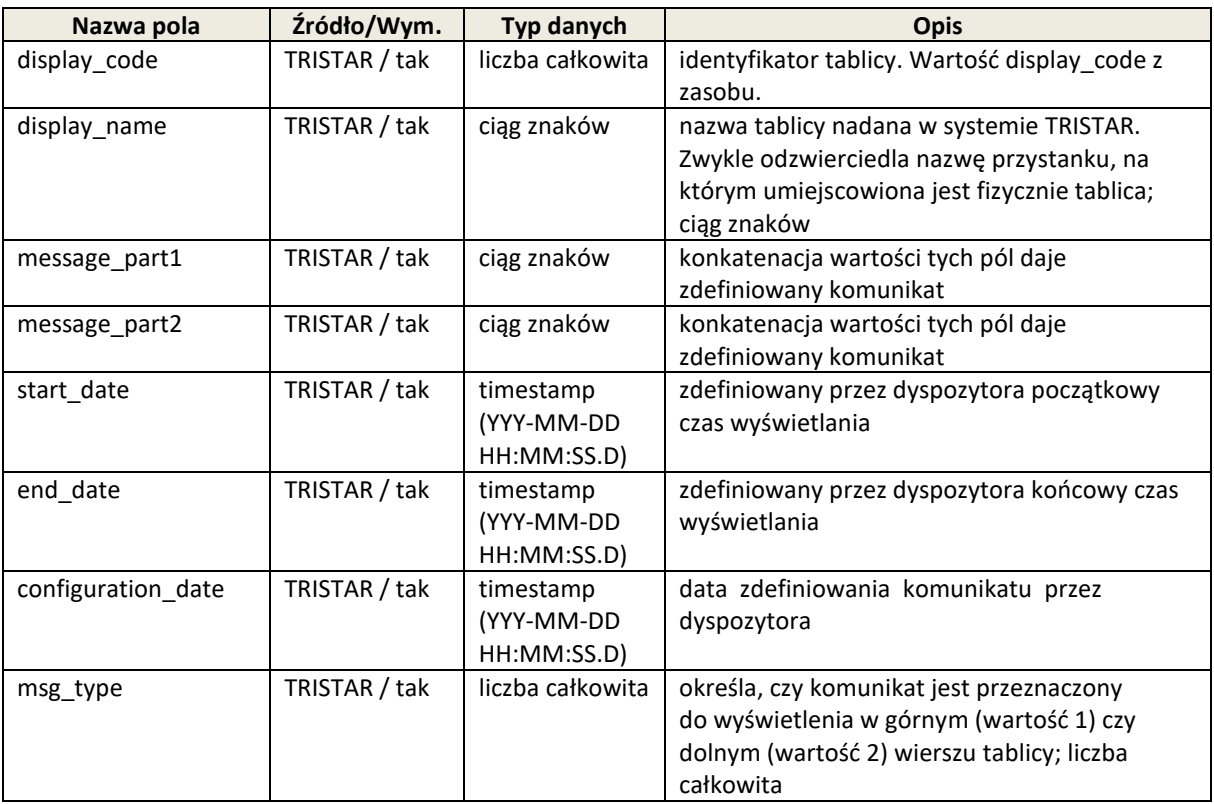

### <span id="page-6-0"></span>2. Dane drogowe.

W ramach danych drogowych udostępniane są następujące zbiory danych w formacie JSON:

a) Dane segmentów dróg, road\_segment, dane statyczne aktualizowane raz na dobę. Wykorzystywane są do identyfikacji odcinka dla którego obliczane są prędkości i natężenia.

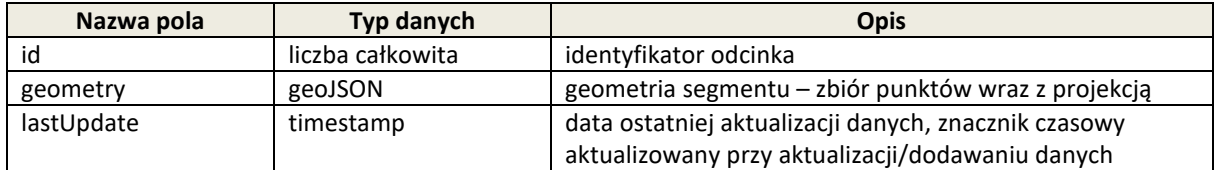

b) Dane o prędkościach średnich dla poszczególnych segmentów (tabela road\_segment) traffic\_speed, dane dynamiczne aktualizowane co 5 min. Jest to wynik przeliczenia czasu przejazdu z danego odcinka pomiarowego wykorzystywanego w Systemie Informacji dla Kierowców. Zostało to przygotowane w celu innego rodzaju wizualizacji danych z tego samego źródła jakim są czasy przejazdu, ale na innej warstwie mapowej.

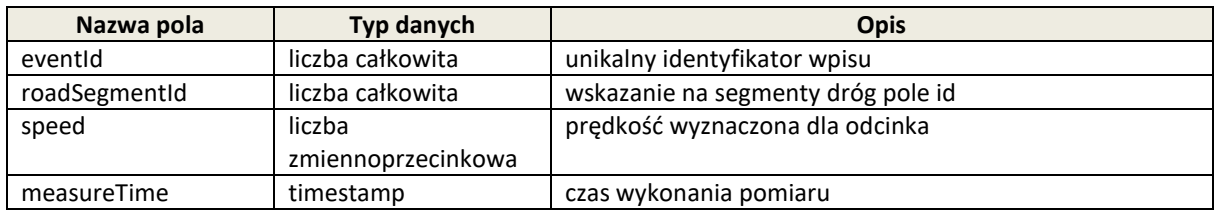

c) Dane o natężeniach ruchu dla poszczególnych segmentów (tabela road\_segment) traffic\_intensity, dane dynamiczne aktualizowane co 5 min. Dane pochodzą ze Stacji Pomiaru Ruchu zlokalizowanych na wlotach i wylotach skrzyżowań. Pojazdy są podawane w wielkości pojazdów rzeczywistych bez uwzględnienia struktury rodzajowej.

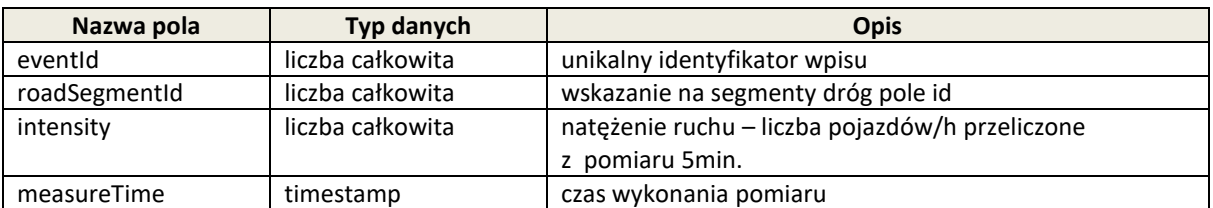

d) Dane o parkingach, parking, dane statyczne aktualizowane raz na dobę. Zbiór z podstawowymi informacjami o każdym parkingu, do którego należy się odnosić po identyfikatorze unikalnym.

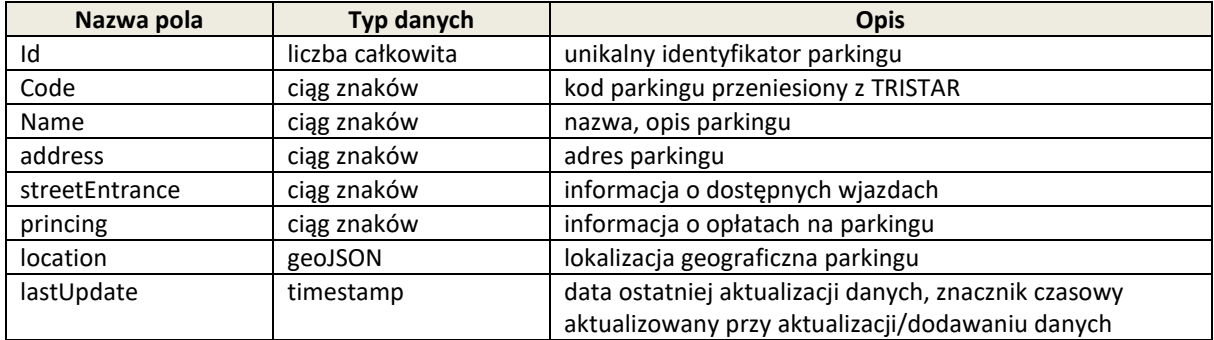

e) Zbiór dostępnych miejsc na parkingach (identyfikator parkingu z tabeli parkings) parking\_place, dane dynamiczne aktualizowane co 5 min. Możliwe jest odpytywanie niezależne dla jednego parkingu jednocześnie po odpytaniu odpowiedniego parametru. Np. .../ri/rest/parking\_place\_data?parkingId=2

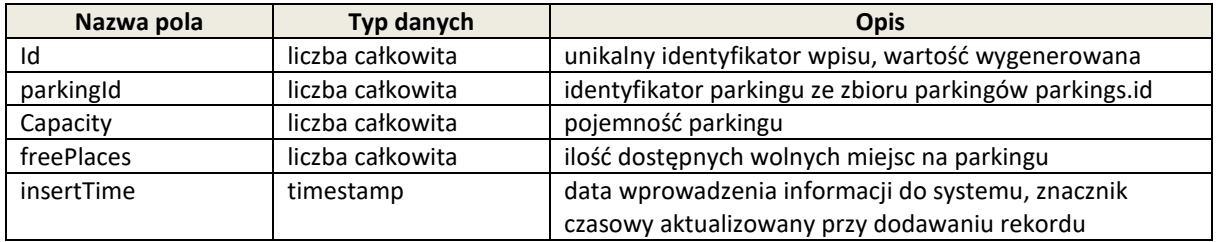

f) Lista tablic zmiennej treści, vms, dane statyczne aktualizowane raz na dobę. Do layoutUrl należy dopisać początek adresu api.zdiz.gdynia.pl/...

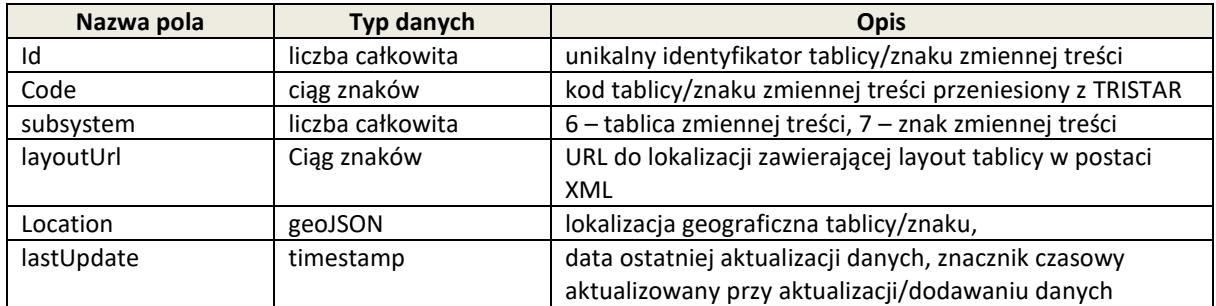

g) Lista obrazów aktualnie wyświetlanych na poszczególnych tablicach/znakach zmiennej treści (identyfikator tablicy/znaku z tabeli vms) - vms\_message, dane dynamiczne aktualizowane co 5 min. Do imageUrl lub contentUrl należy dopisać początek adresu api.zdiz.gdynia.pl/...

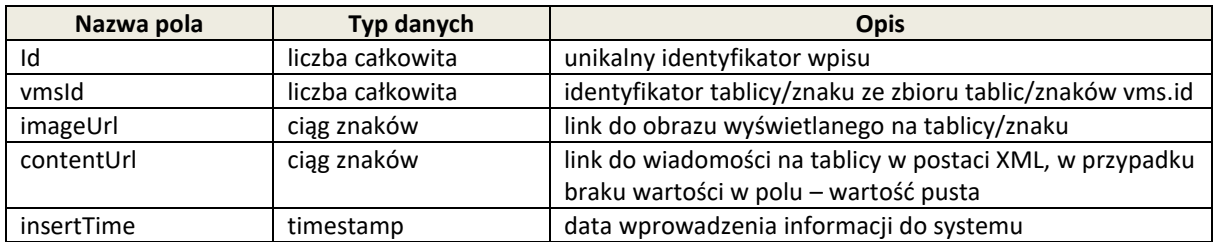

h) Lista stacji pogodowych weather\_station, dane statyczne, aktualizowane raz na dobę.

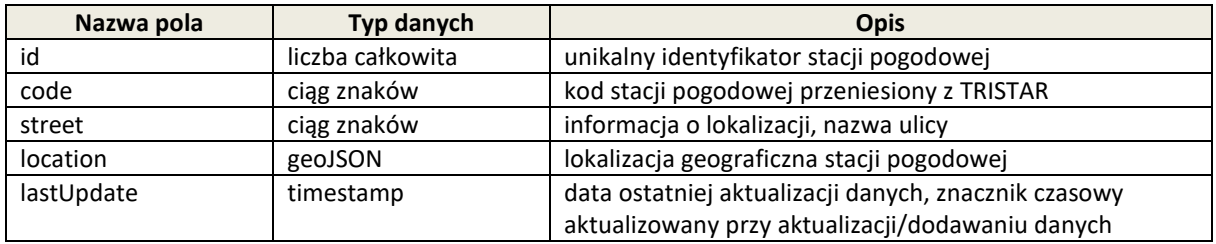

i) Aktualne warunki pogodowe dla poszczególnych stacji pogodowych (identyfikator stacji pogodowej z tabeli weather\_station) - weather\_station\_data, dane dynamiczne aktualizowane co 5 min.

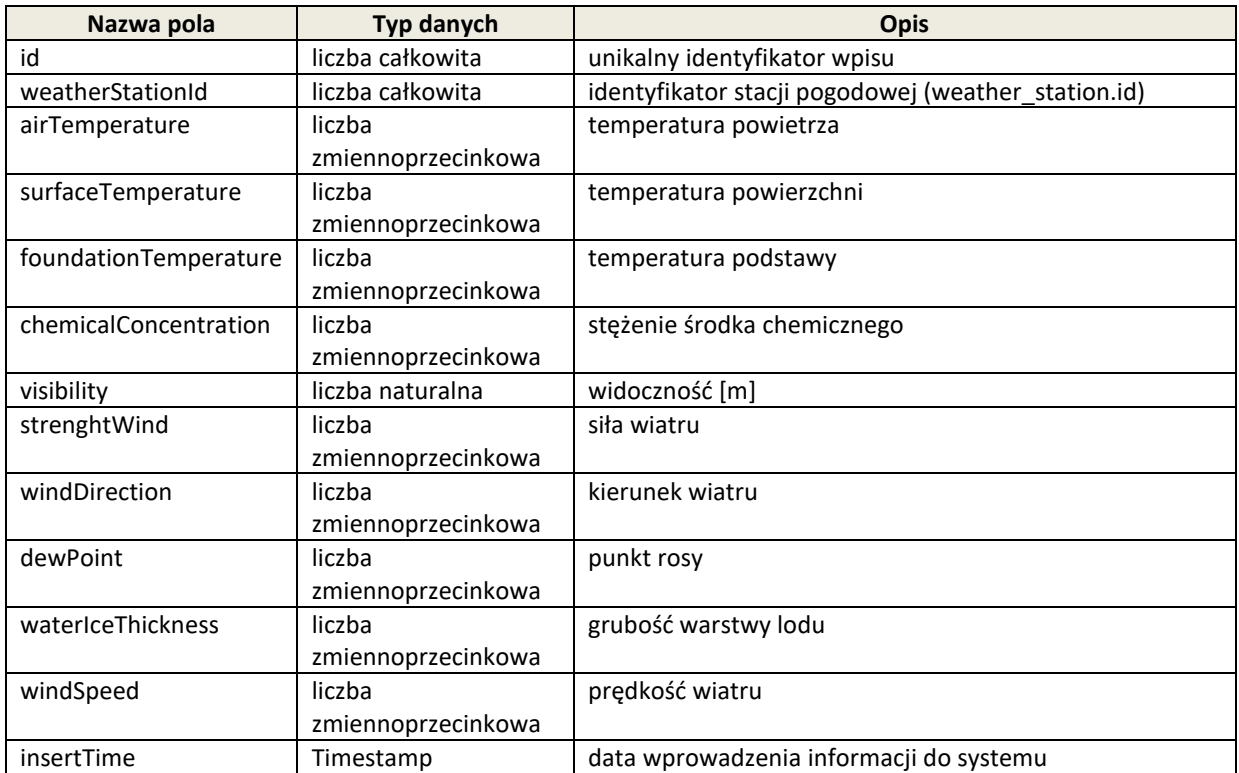

j) Lista kamer, camera, dane statyczne, aktualizowane raz na dobę.

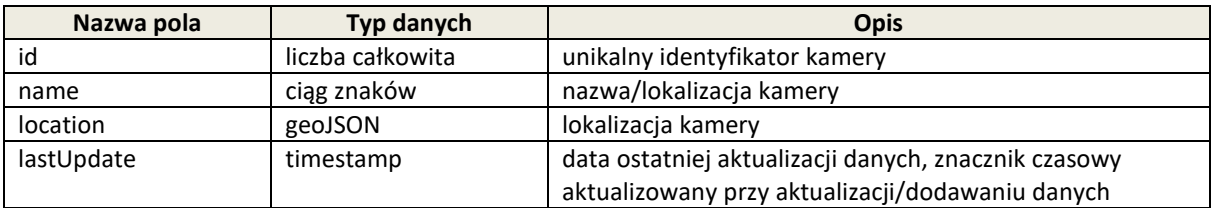

k) Aktualne obrazy ze wszystkich kamer (identyfikator kamery ze zbioru camera) camera\_image, dane dynamiczne, aktualizowane co 5 min. Do imageUrl należy dopisać początek adresu api.zdiz.gdynia.pl/...

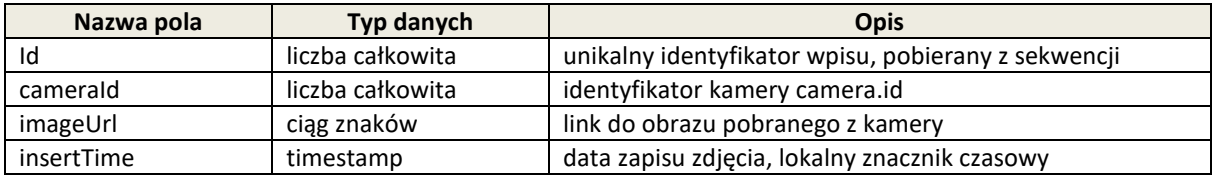

l) Sekcje dróg, dla których są wyznaczane czasy przejazdu, road\_section, dane statyczne aktualizowane raz na dobę.

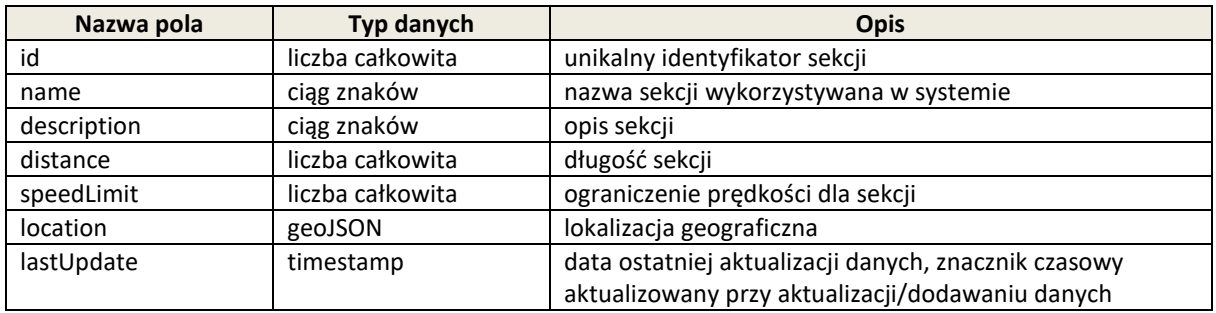

m) Czas przejazdu (identyfikator sekcji z tabeli road\_section) - travel\_time, dane dynamiczne, aktualizowane co 5 min. Jest to wynik obliczenia czasu przejazdu na wybranych odcinkach sieci drogowej, które później są przekazywane do Systemu Informacji dla Kierowców na tablice zmiennej treści na których są prezentowane czasy na dłuższych trasach.

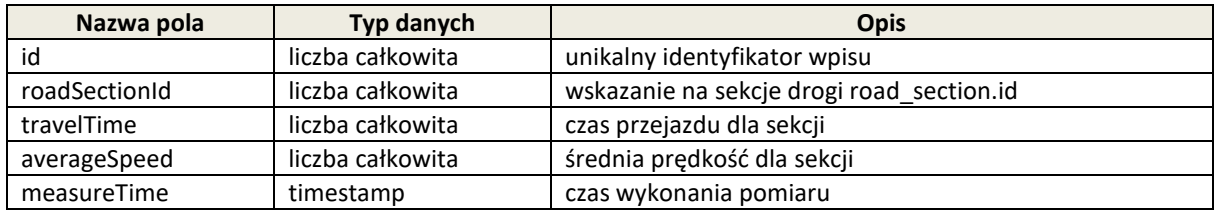

n) Komunikaty drogowe, message, dane dynamiczne, aktualizowane co 5 min. Zawierają przekazywane informacje związane z robotami drogowymi, zmianami w organizacji ruchu, zdarzeniami drogowymi docelowo również przekazywane do Krajowego Punktu Dostępowego w formacie DATEX II.

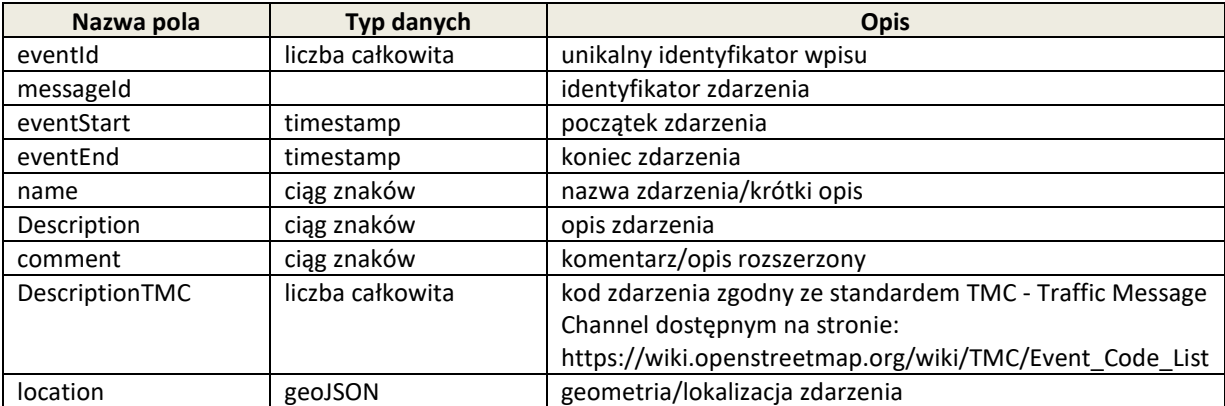

o) Pozostałe zbiory dla parkingów, natężenia, prędkości na odcinkach, warunki pogodowe i informacje z tablic i znaków zmiennej treści udostępniane w formacie DATEX II wersja 2.3 są zgodne z tym standardem i należy odnosić się do dokumentacji na stronie https://www.datex2.eu

Zbiory danych drogowych są pobierane i zapisywane w lokalnej bazie danych, skąd następnie są serwowane do klienta. Żaden ze zbiorów nie podlega cache'owaniu.

[http://api.zdiz.gdynia.pl/ri/rest/road\\_sections](http://api.zdiz.gdynia.pl/ri/rest/road_sections) sekcje dróg, dla których zbierane są dane o czasach przejazdu [http://api.zdiz.gdynia.pl/ri/rest/travel\\_times?sectionId=2009](http://api.zdiz.gdynia.pl/ri/rest/travel_times?sectionId=2009) czasy przejazdu dla wybranej sekcji ze zbioru road\_sections <http://api.zdiz.gdynia.pl/ri/datex2/traffic> <http://api.zdiz.gdynia.pl/ri/datex2/parkings> and and actualne dostepne wolne miejsca parkingowe w formacie datex2 <http://api.zdiz.gdynia.pl/ri/datex2/vms> aktualne obrazy wyświetlane na VMS w formacie datex2 [http://api.zdiz.gdynia.pl/ri/datex2/weather\\_conditions](http://api.zdiz.gdynia.pl/ri/datex2/weather_conditions) aktualne warunki pogodowe w formacie datex2 <http://api.zdiz.gdynia.pl/ri/rest/messages> aktualne komunikaty drogowe [http://api.zdiz.gdynia.pl/ri/rest/traffic\\_speed\\_data?segmentId=6950](http://api.zdiz.gdynia.pl/ri/rest/traffic_speed_data?segmentId=6950) predkości dla wybranego segmentu ze zbioru road\_segments [http://api.zdiz.gdynia.pl/ri/rest/traffic\\_intensities](http://api.zdiz.gdynia.pl/ri/rest/traffic_intensities) and the segments aktualne nateżenia ruchu ze zbioru road\_segments <http://api.zdiz.gdynia.pl/ri/rest/parkings> lista parkingów [http://api.zdiz.gdynia.pl/ri/rest/parking\\_places](http://api.zdiz.gdynia.pl/ri/rest/parking_places) lista dostępnych miejsc na parkingach [http://api.zdiz.gdynia.pl/ri/rest/parking\\_place\\_data?parkingId=2](http://api.zdiz.gdynia.pl/ri/rest/parking_place_data?parkingId=2) lista miejsc dla wybranego parkingu w czasie <http://api.zdiz.gdynia.pl/ri/rest/vms>lista tablic i znaków zmiennej treści - VMS

[http://api.zdiz.gdynia.pl/ri/rest/travel\\_times](http://api.zdiz.gdynia.pl/ri/rest/travel_times) aktualne czasy przejazdu dla poszczególnych sekcji ze zbioru road\_sections aktualne prędkości średnie i natężenia ruchu w punktach stanowiących środki segmentów w formacie Datex II [http://api.zdiz.gdynia.pl/ri/rest/road\\_segments](http://api.zdiz.gdynia.pl/ri/rest/road_segments) segments segmenty dróg dla których zbierane są dane o predkościach i natężeniach [http://api.zdiz.gdynia.pl/ri/rest/traffic\\_speeds](http://api.zdiz.gdynia.pl/ri/rest/traffic_speeds) aktualne prędkości na poszczególnych segmentach ze zbioru road\_segments [http://api.zdiz.gdynia.pl/ri/rest/traffic\\_intensities?segmentId=6950](http://api.zdiz.gdynia.pl/ri/rest/traffic_intensities?segmentId=6950%20) natężenia ruchu dla wybranego segmentu ze zbioru road\_segments

[http://api.zdiz.gdynia.pl/ri/rest/weather\\_stations](http://api.zdiz.gdynia.pl/ri/rest/weather_stations) lista stacji pogodowych [http://api.zdiz.gdynia.pl/ri/rest/weather\\_stations\\_data](http://api.zdiz.gdynia.pl/ri/rest/weather_stations_data) lista lista aktualnych danych pogodowych [http://api.zdiz.gdynia.pl/ri/rest/weather\\_station\\_data?weatherStationId=8](http://api.zdiz.gdynia.pl/ri/rest/weather_station_data?weatherStationId=8) zebrane dane pogodowe dla wybranej stacji pogodowej <http://api.zdiz.gdynia.pl/ri/rest/cameras> lista dostępnych kameras lista dostępnych kamer [http://api.zdiz.gdynia.pl/ri/rest/camera\\_images](http://api.zdiz.gdynia.pl/ri/rest/camera_images) lista aktualnych obrazów z kamer [http://api.zdiz.gdynia.pl/ri/rest/camera\\_image\\_data?cameraId=11006](http://api.zdiz.gdynia.pl/ri/rest/camera_image_data?cameraId=11006) lista obrazów dla wybranej kamery <http://api.zdiz.gdynia.pl/pt/agency> aktualne dane o przewoźnikach wg standardu GTFS <http://api.zdiz.gdynia.pl/pt/routes> http://api.zdiz.gdynia.pl/pt/routes aktualne dane o liniach wg standardu GTFS. <http://api.zdiz.gdynia.pl/pt/stops> aktualne dane o przystankach wg standardu GTFS. <http://api.zdiz.gdynia.pl/pt/trips> and the standardu GTFS. The standardu GTFS. [http://api.zdiz.gdynia.pl/pt/stop\\_times](http://api.zdiz.gdynia.pl/pt/stop_times) aktualne statyczne dane o odjazdach wg standardu GTFS. [http://api.zdiz.gdynia.pl/pt/calendar\\_dates](http://api.zdiz.gdynia.pl/pt/calendar_dates) aktualne dane o obowiązywaniu przejazdów wg standardu GTFS. <http://api.zdiz.gdynia.pl/pt/displays> lista dostępnych tablic przystankowych.

<http://api.zdiz.gdynia.pl/pt/delays?stopId=1000>

http://api.zdiz.gdynia.pl/ri/rest/vms messages lista aktualnych obrazów komunikatów dla tablic i znaków zmiennej treści - VMS [http://api.zdiz.gdynia.pl/ri/rest/vms\\_message\\_data?vmsId=6](http://api.zdiz.gdynia.pl/ri/rest/vms_message_data?vmsId=6) dostępne komunikaty dla wybranej tablicy lub znaku zmiennej treści VMS udostępnia aktualne dane o opóźnieniu odjazdów z konkretnego

> przystanku (stopId). Parametr stopId obowiązkowy wskazuje na identyfikator przystanku z zbioru stops.

http://api.zdiz.gdynia.pl/pt/display messages undostępnia aktualne dane o komunikatach wyświetlanych na tablicach przystankowych.